## **Inhaltsverzeichnis**

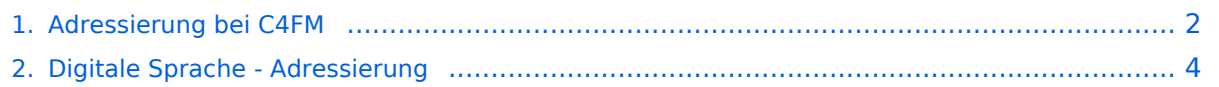

# <span id="page-1-0"></span>**Adressierung bei C4FM**

Dieser Artikel ist eine Vertiefung zum [Artikel Adressierung bei digitaler Sprache](#page-3-0).

### Inhaltsverzeichnis

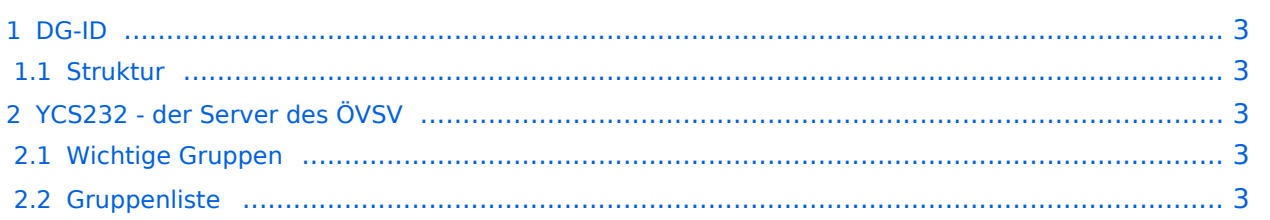

### <span id="page-2-0"></span>DG-ID

Die DG-ID ist eine Dezimalzahl von 0-99. Ihre Rolle bei C4FM ist ähnlich zu Subtönen bei FM. Am Funkgerät kann eingestellt werden, ob und welche DG-ID gesendet wird. Ebenso kann eingestellt werden, ob nur mit einer bestimmten DG-ID empfangen wird, dh. diese den Lautsprecher öffnet. Der Wert 0 steht für die Deaktivierung der DG-ID.

### <span id="page-2-1"></span>Struktur

Im YCS-Netzwerk gibt es folgende Konvention:

- DG-ID 0 keine DG-ID  $\bullet$
- DG-IDs unter 15 für "weltweiten" Verkehr  $\bullet$
- DG-IDs von 15-69 für Länder
- DG-IDs von 70-99 für lokale Gruppen

Jeder YCS-Server hat innerhalb dieser Regeln seine eigene Festlegung (in der room\_names.db festgelegt)

### <span id="page-2-2"></span>YCS232 - der Server des ÖVSV

### <span id="page-2-3"></span>Wichtige Gruppen

• 32 Österreich

#### <span id="page-2-4"></span>Gruppenliste

- 0 Default
- $\bullet$  1 DR-2X
- $2$  EU
- $22 I T$
- $23 FR$
- $24 ES$
- $25$  UK (2nd)
- $28 CH$
- $32 AT$
- $\bullet$  35 UK (1st)
- 60 PL
- $62 DE$
- 81..89 lokale Gruppen
- 90 zu Steuerung: Deaktivierung dynamischer DG-IDs
- 91..99 OE1..OE9 (allerdings nur sehr eingeschränkt in Verwendung)

# <span id="page-3-0"></span>**Adressierung bei C4FM**

Dieser Artikel ist eine Vertiefung zum [Artikel Adressierung bei digitaler Sprache](#page-3-0).

### Inhaltsverzeichnis

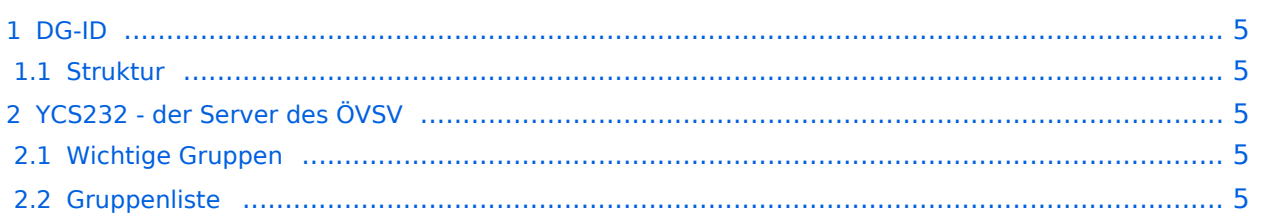

### <span id="page-4-0"></span>DG-ID

Die DG-ID ist eine Dezimalzahl von 0-99. Ihre Rolle bei C4FM ist ähnlich zu Subtönen bei FM. Am Funkgerät kann eingestellt werden, ob und welche DG-ID gesendet wird. Ebenso kann eingestellt werden, ob nur mit einer bestimmten DG-ID empfangen wird, dh. diese den Lautsprecher öffnet. Der Wert 0 steht für die Deaktivierung der DG-ID.

### <span id="page-4-1"></span>Struktur

Im YCS-Netzwerk gibt es folgende Konvention:

- DG-ID 0 keine DG-ID  $\bullet$
- DG-IDs unter 15 für "weltweiten" Verkehr  $\bullet$
- DG-IDs von 15-69 für Länder
- DG-IDs von 70-99 für lokale Gruppen

Jeder YCS-Server hat innerhalb dieser Regeln seine eigene Festlegung (in der room\_names.db festgelegt)

### <span id="page-4-2"></span>YCS232 - der Server des ÖVSV

### <span id="page-4-3"></span>Wichtige Gruppen

• 32 Österreich

#### <span id="page-4-4"></span>Gruppenliste

- 0 Default
- $\bullet$  1 DR-2X
- $2$  EU
- $22 I T$
- $23 FR$
- $24 ES$
- $25$  UK (2nd)
- $28 CH$
- $32 AT$
- $\bullet$  35 UK (1st)
- 60 PL
- $62 DE$
- 81..89 lokale Gruppen
- 90 zu Steuerung: Deaktivierung dynamischer DG-IDs
- 91..99 OE1..OE9 (allerdings nur sehr eingeschränkt in Verwendung)